## **Fuze Mobile Android Quick Reference Guide**

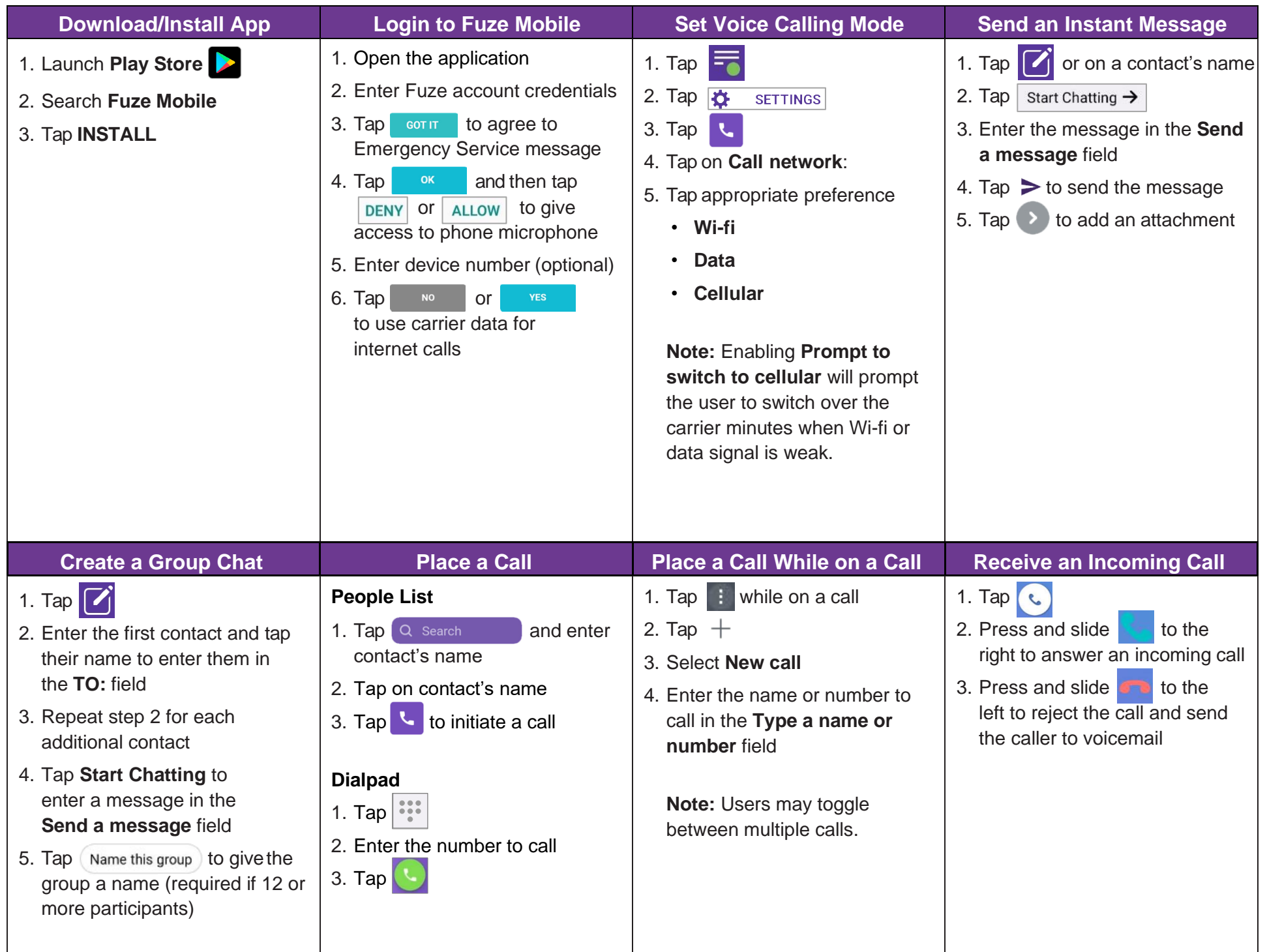

## **Fuze Mobile Android Quick Reference Guide**

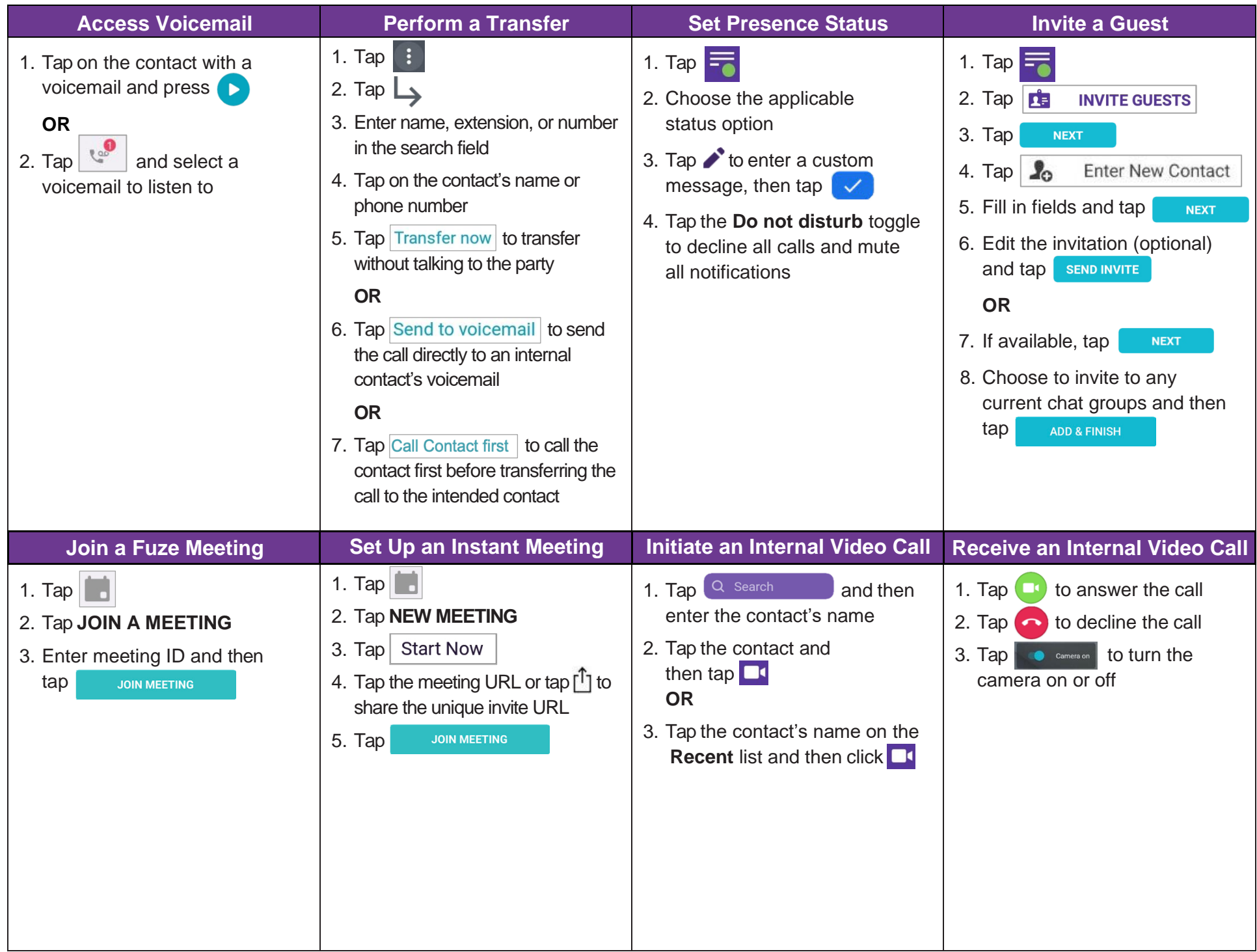

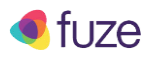